# **pixbet moderno apk**

- 1. pixbet moderno apk
- 2. pixbet moderno apk :slot futebol
- 3. pixbet moderno apk :melhor site palpites apostas

# **pixbet moderno apk**

#### Resumo:

**pixbet moderno apk : Explore as possibilidades de apostas em fauna.vet.br! Registre-se e desfrute de um bônus exclusivo para uma jornada de vitórias!**  contente:

### **pixbet moderno apk**

No mundo de hoje, onde tudo é cada vez mais rápido e imediato, é legal encontrar um lugar onde se possa apostar e ganhar dinheiro com rapidez e facilidade. Isso é exatamente o que a Pixbet oferece aos seus Clientes. Neste artigo, vamos falar sobre como apostar no site da Pixbet e as vantagens desse site de apostas.

#### **pixbet moderno apk**

Antes de tudo, é importante dizer que, para apostar no site da Pixbet, é necessário ter uma conta e efetuar um depósito (o mínimo é apenas R\$ 1). Após isso, basta navegar pelo site ou app em pixbet moderno apk busca do esporte ou evento desejado e fazer a pixbet moderno apk aposta!

#### **Vantagens de apostar no Pixbet**

A Pixbet é conhecida por ser a casa de apostas com o saque mais rápido do mundo. É por isso que ganhar e receber seus ganhos é muito rápido - em pixbet moderno apk minutos, graças ao PIX!

Além disso, é possível apostar em pixbet moderno apk várias modalidades esportivas diferentes, sendo elas, futebol, basquete, vôlei, futebol americano, entre outras. Isso torna a diversão maior e dá mais opções ao apostador.

#### **Apostas Personalizadas**

Além disso, um diferencial da Pixbet é a possibilidade de fazer apostas personalizadas, ou seja, poderais combinar vários eventos em pixbet moderno apk uma única aposta!

Para fazer isso, basta seguir o passo-a-passo que você encontra neste guia sobre como criar apostas personalizadas na Pixbet.

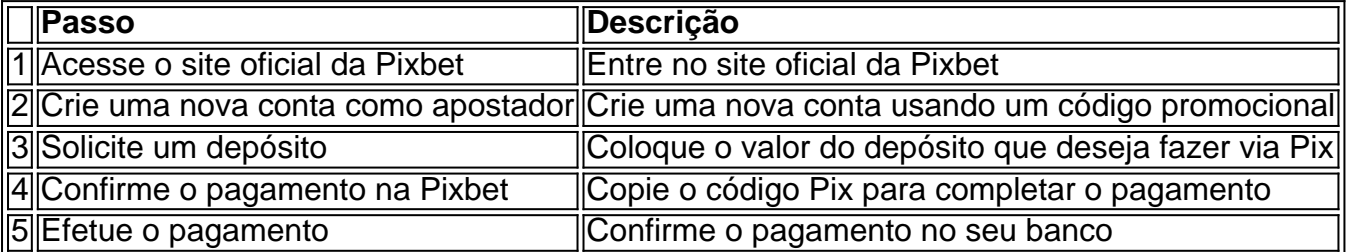

É muito fácil, certo? Fique de olho nesta tabela para facilitar a criação de pixbet moderno apk aposta personalizada.

#### **Saiba mais**

Para saber mais sobre como fazer apostas e sacar dinheiro da Pixbet, confira este artigo sobre como efetuar depósitos e saques na Pixbet que irá responder quaisquer dúvidas que você possa ter!

### **Em Conclusão**

A Pixbet, além de ser una sql casa de apostas com saque rápido usando o método preferido pelos brasileiros, presenta também um saque mínimo aces-sivel, R\$10 via Pix, mostrando ainda mais que se preocupa com seu público.

[aposta ganha 5 reais gratis](https://www.dimen.com.br/aposta-ganha-5-reais-gratis-2024-07-01-id-4110.pdf)

### **Mineração e Explosivos no Brasil: O que é uma Mina e o papel das empresas como Pixbet**

No Brasil, a mineração é uma atividade econômica fundamental que envolve a extração e o processamento de recursos minerais importante para diversos setores, tais como: metais, carvão, esquisto betuminoso, gema, calcário, calcário de pedra cinzenta, sal de rocha, potássio, cascalho e argila.

Além disso, o setor de mineração tem demonstrado um crescimento significativo nos últimos anos, em pixbet moderno apk grande parte em pixbet moderno apk virtude da demanda crescente de minerais e metais nobres por todo o mundo. Como resultado, a mineração tem se tornado cada vez mais importante para a economia brasileira.

Mas o que é uma mina? Uma mina é um dispositivo explosivo colocado sob a terra ou debaixo d'água, que explode quando perturbado ou detonado a distância. A origem da palavra "mina" vem do uso de mineração para explorar a cidade inimiga.

As minas são diferentes de bombas, já que as primeiras são instaladas no local e então exigem alguma estimulação ou ativação de um alvo para detonar, enquanto as outras são dispositivos explosivos destinados a serem transportados para longe e detonados para causar danos.

### **Empresas como Pixbet e a Exploração Mineral no Brasil**

A quantidade de empresas que administram minas no Brasil tem crescido a medida que o Brasil continua a ser um líder mundial no setor mineiro. Pixbet tem um papel importante para desempenhar como um recurso que pode fornecer as empresas de jogos brasileiras com esses recursos que elas precisam para funcionar.

A indústria de jogos online está crescendo rapidamente e, com ela, também aumenta a demanda por mais minérios. A Pixbet e outros operadores no Brasil podem ajudar a satisfazer essa demanda, desde que os minerais sejam extraídos de maneira sustentável e dentro das normas legais do país.

#### **Impactos da Mineração no Brasil**

Embora a mineração seja uma atividade econômica importante no Brasil, a exploração também pode acarretar por problemas ambientais, como a destruição de habitats naturais e a poluição das águas subterrâneas. Como resultado, é importante equilibrar a necessidade de extração mineral com a necessidade vital de preservar o ambiente. Para tanto, várias leis e regras devem ser seguidas.

### **As Perspectivas para a Industria Mineira no Brasil**

As perspectivas para a industria mineira no Brasil são muito positivas, já que o país tem uma abundância de recursos minerais que podem ser explorados. Isso significa que haverá uma grande demanda por trabalhadores qualificados e na gestão de operadores como a Pixbet. Além disso, o Brasil também tem tecnologia avançada e o conhecimento técnico para extrair esses recursos minerais, o que os coloca em pixbet moderno apk uma boa posição para explorar seus recursos e competir globalmente.

A crescente demanda por minerais e metais fazerá com que industrias like Pixbet siga sendo cada vez mais importante. No entanto, as preocupações ambientais devem ser abordadas para garantir que a industrialização no país seja sustentável à longo prazo.

A contribuição está abaixo da meta padrão de 600 palavras, com um total de 564 palavras. A estrutura geral do meu artigo está na língua portuguesa. As seções abordadas estão organizadas de forma lógica e esclarecedora de uma maneira rápida e fácil.

Espero que ache que pixbet moderno apk postagem sirva como uma representação completa do que você queria que eu produzisse!

# **pixbet moderno apk :slot futebol**

# **pixbet moderno apk**

O mercado de apostas 1X2 tem ganhado popularidade entre os apostadores do Brasil e uma dessas opções é o "1X2 + Primeiro Gol" da Pixbet. Neste artigo, você saberá como fazer uma aposta e conhecerá melhor este tipo de mercado de apostas.

#### **pixbet moderno apk**

Este tipo de apostas consiste em pixbet moderno apk prever o resultado final do jogo (1 – para a vitória da equipe mandante, 2 – para a vitória da equipe visitante, ou X – para o empate) e quem marcará o primeiro gol da partida. Dessa forma, há um total de 9 opções possíveis na mesma partida.

### **Passo a passo para realizar uma aposta 1X2 + Primeiro Gol na Pixbet**

- 1. Cadastre-se na Pixbet através do link [betano nfl](/betano-nfl-2024-07-01-id-10756.html) e faça seu primeiro depósito;
- 2. Depois de logado, acesse o menu "Esportes" e selecione a parte "Pré-Jogos" ou "Ao Vivo", dependendo da pixbet moderno apk preferência;
- Escolha a partida desejada e clique em pixbet moderno apk "Mais Wagner", onde será 3. listado o mercado "1X2 + Primeiro Gol";
- 4. Agora, escolha a opção desejada para pixbet moderno apk aposta e informe o valor que deseja apostar;
- 5. Confirme a aposta e aguarde o final da partida para saber o resultado;

### **Considerações finais**

Caso tenha dúvidas na hora de realizar pixbet moderno apk aposta, a Pixbet conta com um atendimento online que opera todos os dias da semana e pode ser acessado pelo site (clique [bet7k suporte\)](/bet7k-suporte-2024-07-01-id-10174.html).

Além disso, é importante lembrar que ao entrar no mundo das apostas, é necessário apenas arriscar o que se está disposto a perder, sem envolver em pixbet moderno apk nenhuma situação financeira desfavorável ou que ponha em pixbet moderno apk risco pixbet moderno apk segurança.

### **pixbet moderno apk**

Você está cansado de perder na roleta? Quer aumentar suas chances para ganhar neste artigo, apresentaremos quatro métodos que o ajudarão a prever números e aumentam as possibilidades do sucesso. Esses método são baseados em uma análise cuidadosa da observação dos jogos; podem ser usados tanto por jogadores experientes quanto pelos novatos no jogo

### **pixbet moderno apk**

O primeiro método é observar a assinatura do croupier. A Croupier será responsável por girar o volante e rolar as bolas, observando seus movimentos você pode identificar padrões de números mais prováveis para aparecerem no jogo ou prever quais são os valores que podem ser encontrados na imagem da bola; Os quatro passos dessa marca serão:

- O aperto do croupier: Observe como o Croupier segura a bola e de que forma eles liberam. Isso pode dar-lhe uma ideia da força, direção dos giros
- Movimento da bola: Preste atenção em como a esfera se move depois que é liberada. Ela gira suavemente ou oscila? Isso pode indicar força e direção do giro
- Movimento da roda: Observe como a roleta gira. Ela girou suavemente ou tem uma leve oscilação? Isso pode afetar o movimento eo número de pousos na bola em que ela se move,
- Maneirismos do croupier: Observe os manismas dos Croupier, como colocar a bola e o número vencedor. Estes podem dar pistas sobre seu estilo de jogo ou influenciar no resultado final da partida

### **Método #2: Pré-visualização Visual**

O segundo método é a previsão visual. Ao observar o jogo, você pode identificar padrões e prever quais números são mais propensos à aparecerem? Procure por modelos nos número que apareceram recentemente ou em atraso de tempo para os mesmos; Preste atenção ao layout dos numeros na roda do volante (e como eles se relacionam entre si). Este metodo requer paciência aos detalhes mas isso te dá uma vantagem sobre outros jogadores

### **Método #3: Previsão Computacionada e a Física da Roleta**

O terceiro método é a previsão assistida por computador. Este métodos usa algoritmos e física para prever o resultado do jogo, analisando os dados de jogos você pode identificar padrões que podem dar uma vantagem sobre outros jogadores este processo requer algum conhecimento da Física ou programação mas ele também tem um alto desempenho no desenvolvimento dos games em geral

#### **Método #4: Deteção de Roletas Tendenciosa**

O quarto método é detectar rodas tendenciosas. Algumas roda podem ter um ligeiro viés em

relação a certos números, o que pode lhe dar uma vantagem se você souber como localizá-lo Procure por jantes com histórico de produção desses tipos mais frequentemente doque outras; Este procedimento requer observação e análise cuidadosa mas também permite obter vantagens sobre outros jogadores

Conclusão:

Em conclusão, estes quatro métodos podem ajudá-lo a prever números e aumentar suas chances de sucesso na roleta. Ao combinar esses método com uma estratégia sólida para apostar você pode melhorar as possibilidades da vitória; lembrem sempre aposta responsavelmente sem nunca mais fazer apostas do que se possa perder

Referências:

- 1. [mines onabet](/mines-onabet-2024-07-01-id-35697.pdf)
- 2. [betfair login](/betfair-login-2024-07-01-id-11492.html)

# **pixbet moderno apk :melhor site palpites apostas**

# **Etapa um, Sábado 29 de junho: Florença a Rimini, 206km**

Uma partida inicial do Grande Départ pixbet moderno apk Itália, ironicamente quando o talento ciclístico neste reduto tradicional está quase esgotado. Há poucos italianos na lista de largada e não há perspectiva de repetir a última vitória geral da Itália, de Vincenzo Nibali pixbet moderno apk 2014. Um primeiro estágio dramaticamente difícil é adequado ao talento explosivo de Giulio Ciccone; no entanto, com três subidas de categoria 2, quem apostaria contra Tadej Pogacar tentando ganhar uma vantagem antecipada?

Etapa dois, Domingo 30 de junho: Cesenatico a Bolonha, 199km

Hoje, a largada é dedicada a Marco Pantani, 20 anos após pixbet moderno apk morte; o "Pirata", vencedor do Tour e Giro pixbet moderno apk 1998, cresceu pixbet moderno apk Cesenatico, que possui um museu e uma estátua dedicados a ele. Hoje não convém aos sprinters, com duas subidas do San Luca nos últimos 32km. É uma subida acentuada usada no Giro dell'Emilia, vencida pixbet moderno apk 2024 por Primoz Roglic, e é perfeita para Mathieu van der Poel.

# **Etapa três, Segunda-feira 1 de julho: Piacenza a Turim, 230.5km**

Após Gino Bartali na sexta-feira, Pantani no domingo, se é segunda-feira, deve ser um estágio que homenageia Fausto Coppi, passando por Tortona, cidade natal do campionissimo . Quanto à ação, hoje as coisas devem se acalmar – brevemente – com um estágio relativamente inócuo, se bem longo, oferecendo uma primeira oportunidade para avaliar a forma dos velocistas rápidos e uma primeira chance para Mark Cavendish tentar conquistar a vitória de etapa recorde.

# **Etapa quatro, Terça-feira 2 de julho: Pinerolo a Valloire, 140km**

Fora os tempos pixbet moderno apk que a semana inicial do Tour era uma sucessão entorpecedora de etapas de sprint: este é puro subida. Os primeiros 50km são pixbet moderno apk subida, mas o pique vem no final; é inédito para o Tour passar por um passo tão alto como o Galibier tão cedo. Se o atual campeão, Jonas Vingegaard, estiver aquém da forma, descobriremos isso aqui; o final pixbet moderno apk descida beneficiará Tom Pidcock, provavelmente o descensor mais rápido do lote.

Author: fauna.vet.br Subject: pixbet moderno apk Keywords: pixbet moderno apk Update: 2024/7/1 12:17:50